## **Approximate Binomial Test**

ST551 Lecture 12

Charlotte Wickham 2017-10-16

## **Next Friday Oct 27th in class.**

No outside materials except one double-sided page of your own notes and a calculator.

I'll be putting up a study guide and practice midterm by Friday.

Two options to vote on:

- 1. No homework due next Thursday
- 2. **No homework due the week after the midterm** won by popular vote

# <span id="page-2-0"></span>**[Finish the CI for last week's](#page-2-0) [worksheet](#page-2-0)**

- "Exact" because it uses the *exact* sampling distribution of the sum of  $Y_i$ .
- The actual Type I error rate will never be more than *α*, but may be substantially less (i.e. conservative).
- You can invert the test to get a confidence interval, but there isn't an easy closed form for the interval.

### **Exact Binomial Test: In R**

```
binom{m}{x} = 7, n = 12, p = 0.4)
```

```
##
## Exact binomial test
##
## data: 7 and 12
## number of successes = 7, number of trials = 12, p-value = 0.2417## alternative hypothesis: true probability of success is not equal to
## 95 percent confidence interval:
## 0.2766697 0.8483478
## sample estimates:
## probability of success
## 0.5833333
```
#### $binom{m}{x} = 7$ ,  $n = 12$ ,  $p = 0.4$ )

- x count of 1's, i.e.  $\sum_{i=1}^{n} Y_i$
- n sample size
- $p p_0$ , the hypothesized population proportion

The reported CI is a Clopper-Pearson confidence interval, based on the exact distribution but with equal tails (i.e. try to get *α/*2 in each tail).

## <span id="page-6-0"></span>**[Approximate Binomial Test](#page-6-0)**

Use fact that:

$$
\overline{Y} \sim N\left(E(Y), \frac{Var(Y)}{n}\right) = N\left(p, \frac{p(1-p)}{n}\right)
$$

Leads to the Z-test where:

$$
Z(p_0) = \frac{\hat{p} - p_0}{\sqrt{p_0(1 - p_0)/n}}
$$

 $\hat{p} = \overline{Y}$  = sample proportion

Null distribution of  $\stackrel{\wedge}{\rho}$ 

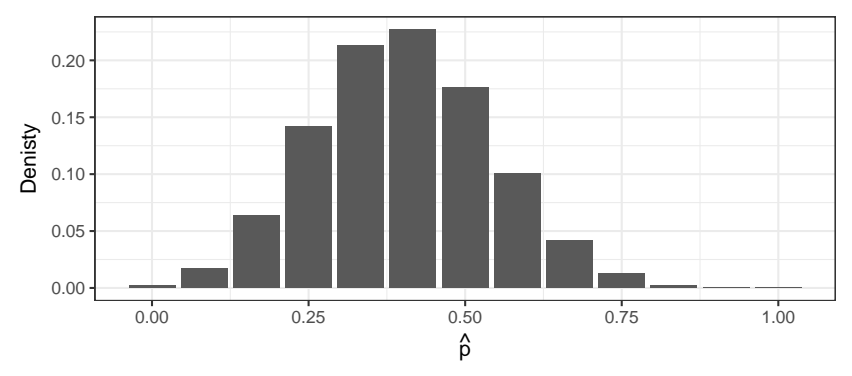

## **Approximate distribution of sample proportion**

## Null distribution of  $\stackrel{\wedge}{\rho}$

Normal approximation overlaid

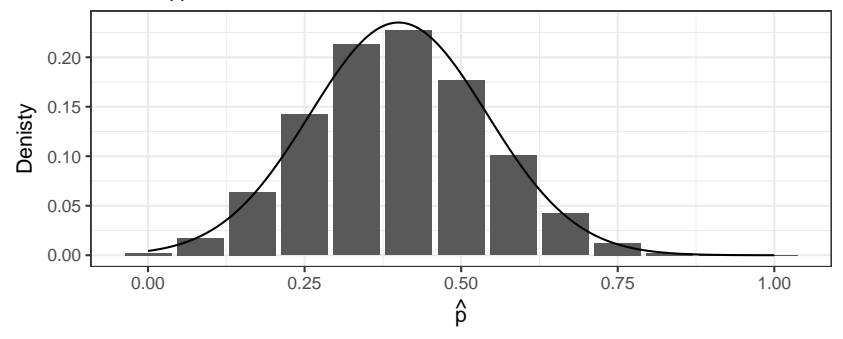

## **Your turn**

**library**(openintro) census **%>% group\_by**(sex) **%>%**  $summarise(n = n())$ 

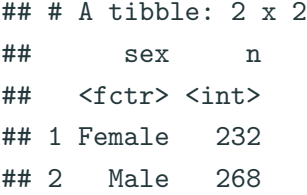

#### **Find:**

- 1.  $\hat{p}$
- 2. The Z-statistic, for the test of  $H_0$ :  $p = 0.5$

## **Your turn**

## **A confidence interval?**

Need to invert test, i.e. find all  $p_0$  such that:

$$
|Z(p_0)| = \left| \frac{\hat{p} - p_0}{\sqrt{p_0(1 - p_0)/n}} \right| > z_{1-\alpha/2}
$$

It's hard.  $\blacksquare$ 

Instead use:

$$
\hat{\rho} \pm z_{1-\alpha_2}\sqrt{\frac{\hat{\rho}(1-\hat{\rho})}{n}}
$$

Based on inverting a (Wald) test with statistic:

$$
Z_w(p_0) = \frac{\hat{p} - p_0}{\sqrt{\hat{p}(1-\hat{p})/n}}
$$

Asymptotically equivalent to  $Z(p_0)$  (happens to be the Score test)

## **Your turn**

**library**(openintro) census **%>% group\_by**(sex) **%>%**  $summarise(n = n())$ 

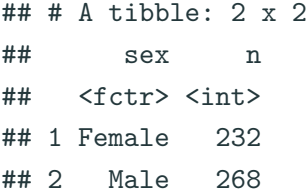

### **Find:**

1. 95% CI for p.

A **score** test,  $Z(p_0)$ , might not agree with a Wald interval. Learn to live with it... or don't calculate things by hand.

#### **prop.test**(x = 232, n = 232 **+** 268, p = 0.5, correct = FALSE)

##

## 1-sample proportions test without continuity correction ##

```
## data: 232 out of 232 + 268, null probability 0.5
```

```
## X-squared = 2.592, df = 1, p-value = 0.1074
```

```
## alternative hypothesis: true p is not equal to 0.5
```
- ## 95 percent confidence interval:
- ## 0.4207282 0.5078208
- ## sample estimates:
- ## p

## 0.464

#### $prop.test(x = 232, n = 232 + 268, p = 0.5, correct = FALSE)$

Equivalent to  $Z(p_0)$  and inverts to get confidence interval (i.e. p-value and CI will agree).

Reports X–squared,  $\chi^2$  statistic, take square root to get  $Z$ 

## **When to use the Approximate Binomial test?**

Compare to:

 $binom{m}{x} = 232, n = 232 + 268, p = 0.5$ 

```
##
## Exact binomial test
##
## data: 232 and 232 + 268
## number of successes = 232, number of trials = 500, p-value =
## 0.1174
## alternative hypothesis: true probability of success is not equal to
## 95 percent confidence interval:
## 0.4196128 0.5088153
## sample estimates:
## probability of success
## 0.464
```
## **When to use the Approximate Binomial test?**

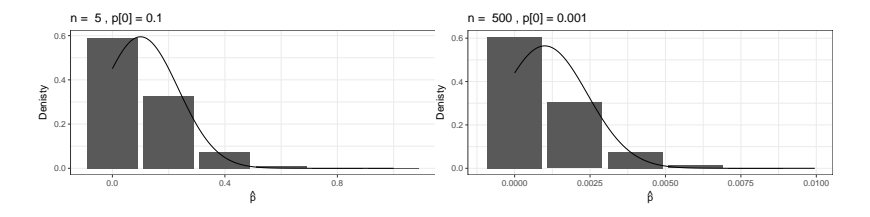

The approximation isn't great for small expected counts.

OK to use the approximation if:  $np_0 > 5$  and  $n(1 - p_0) > 5$ (Or something similar)

Use Binomial test as a way to look at population median.